# kaartensets

# aanleverspecificaties

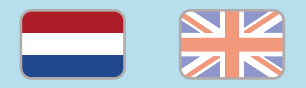

#### 1. De basis

- • Maak je bestanden op in Adobe InDesign of Adobe Illustrator.
- • Lever alleen PDF bestanden aan in hetzelfde formaat als dat je besteld hebt.
- • Zorg voor 3 mm afloop rondom, zodat we goed kunnen snijden. (i)
- • Gebruik CMYK (fullcolour) als kleursysteem en zorg ervoor dat er geen RGB en Pantonekleuren in je bestand aanwezig zijn.
- • Gebruik scherpe afbeeldingen. Minimaal 225 ppi, het liefst 300 ppi.
- Sla je bestand op als PDF/X-1a:2001.  $(i)$

#### 2. Aanleveren kaartensets

• Lever bestanden aan als losse pagina's (en niet in spreads), in de juiste volgorde: voorkant ontwerp 1, achterkant ontwerp 1, voorkant ontwerp 2, achterkant ontwerp 2, voorkant ontwerp 3, etc.

Let op: Verwar pagina's en vellen niet met elkaar. Elk vel heeft 2 pagina's, ook als je voor enkelzijdige bedrukking kiest. Een kaartenset van 52 kaarten met een dubbelzijdige bedrukking betreft dus 104 pagina's (52 vel).

# Let op!

- Gebruik een veiligheidsmarge van 3 mm binnen de snijrand, vrij van belangrijke teksten en objecten.
- Zorg dat de inktdekking niet boven 250% uitkomt. (i)
- • Als je zwarte bedrukking bestelt, lever dan ook zwart aan.
- • Voor diepzwarte volvlakken gebruik je de kleursamenstelling C: 50 M: 50 Y: 50  $K:100$  (i)
- • Voor kleine zwarte tekst gebruik je de kleursamenstelling C: 0 M: 0 Y: 0 K: 100.
- • Zet eventueel lettertypes om naar lettercontouren (outlines).
- • Plaats meerdere ontwerpen in 1 PDF bestand in oplopende volgorde: voor achter - voor- achter. (i)
- • Je kan ook een liggend ontwerp uploaden terwijl je een staande oriëntatie hebt besteld, of andersom.

peterprint  $(i)$  = Meer informatie

# card sets

specifications

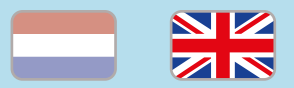

### 1. General guidelines

- • Design your files in Adobe InDesign or Adobe Illustrator.
- • Only upload PDF documents in the same dimensions that you ordered.
- • Make sure there is a 3 mm bleed all around, so we can cut it right[.](https://www.peterprint.nl/blog/wat-is-afloop-bij-drukwerk)  $(i)$
- • Use CMYK (fullcolour). We print in fullcolour, so make sure your file doesn't contain RGB or spot (Pantone) colours.
- • Use high resolution images. We recommend a resolution of at least 250 ppi, but prefer 300 ppi.
- Save your file as PDF/X-1a:2001.  $(i)$

### 2. Preparing card sets

• Prepare your document with single pages and deliver the pages in your file in the right order: front design 1, back design 1, front design 2, back design 2, front design 3, etc.

Note: Try not to confuse sheets with pages; each sheet has two pages, even if you choose one-sided print. A card set of 52 cards with a double sides prints should be ordered as follow: 104 pages (52 sheets).

## Caution!

- • Use a safety margin of 3 mm from the trim line, free of important text and objects. (i)
- Make sure the ink coverage does not exceed 250%.
- • When ordering in black print, only use black in your design.
- For a rich black colour on large objects, use C: 50 M: 50 Y: 50 K: 100[.](https://www.peterprint.nl/blog/hoe-krijg-je-een-diepzwarte-bedrukking)
- • Design small black text as C: 0 M: 0 Y: 0 K: 100. (i)
- Convert text to outlines if necessary.  $\circled{\scriptstyle i}$
- • Place multiple designs in 1 PDF file in ascending order: front - back - front back. (i)
- You can also upload a landscape design while having ordered a portrait orientation. (i)